# COMP(2041|9044) 24T2 — More on Python

https://www.cse.unsw.edu.au/~cs2041/24T2/

#### **Names and Types**

- Python associates types with values.
  - languages like C, Perl associate types with variables
- A Python variables can refer to a value of any type.
  - optional type annotations can indicate a variable should refer only to a particular type
- The **type** function allows introspection.

```
>>> a = 42
>>> tvpe(a)
<type 'int'>
>>> a = "String"
>>> tvpe(a)
<type 'str'>
>>> a = [1,2,3]
>>> type(a)
<type 'list'>
>>> a = {'ps':50,'cr':65,'dn':75}
>>> type(a)
<type 'dict'>
```

#### **More Types**

```
>>> type("Hello")
str
>>> type('Hello')
str
>>> type("""Hello""")
str
>>> tvpe('''Hello''')
str
>>> type(str())
str # same value as "" (emptv string)
>>> tvpe(1)
int
>>> type(int())
int # same value as 0
>>> tvpe(4.4)
float
```

```
>>> type(float())
float # same value as 0.0
>>> type(5j)
complex
>>> type(3 + 1j)
complex
>>> type(complex())
complex # same value as 0j (and 0+0j)
```

### **Python Sequences**

- Python does not have arrays
  - widely used Python package **numpy** does have arrays
- Python has 3 basic sequence types: lists, tuples, and ranges
  - lists are mutable they can be changed
  - tuples similar to lists but immutable they can not be changed
    - some important operations require immutable types, e.g. hashing
  - ranges are immutable sequence of numbers
    - commonly used for loops

### Python Sequences - Examples

```
>>> 1 = [1,2,3,4,5]
>>> t = (1,2,3,4,5)
>>> r = range(1, 6)
>>> 1[2]
>>> t[2]
>>> r[2]
>>> 1[2] = 42
>>> 1
[1, 2, 42, 4, 5]
>>> t[2] = 42
Traceback (most recent call last):
  File "<stdin>", line 1, in <module>
TypeError: 'tuple' object does not support item assignment
```

# Some Useful Python Sequence Operations

#### These can be applied to lists, tuples and ranges

| True if an item of s is equal to x                                                                                     |
|----------------------------------------------------------------------------------------------------|
| False if an item of s is equal to x                                                                                    |
| the concatenation of s and t, also s += t                                                                              |
| equivalent to adding s to itself n times, also s *= n                                                                  |
| ith item of s                                                                                                    |
| slice of s from i to j                                                                                                 |
| slice of s from i to j with step k                                                                                     |
| length of s                                                                                                    |
| smallest item of s                                                                                                    |
| largest item of s                                                                                                    |
| index of the first occurrence of x in s (at or after index i and before index j) total number of occurrences of x in s |
|                                                                                                    |

# Some Useful Python Mutable Sequence Operations

These can be applied to lists, not tuples or ranges

| s[i] = x            | item i of s is replaced by x                          |
|---------------------|-------------------------------------------------------|
| s[i:j] = t          | slice of s from i to j is replaced by elements of t   |
| del s[i:j]          | same as s[i:j] = []                                   |
| s[i:j:k] = t        | the elements of s[i:j:k] are replaced by those of t   |
| del s[i:j:k]        | removes the elements of s[i:j:k] from the list        |
| s.append(x)         | appends x to the end of the sequence                  |
| s.clear()           | removes all items from s                              |
| s.copy()            | creates a shallow copy of s                           |
| s.insert(i, x)      | inserts x into s at the index given by i              |
| s.pop() or s.pop(i) | retrieves the item at i and also removes it from s    |
| s.remove(x)         | remove the first item from s where s[i] is equal to x |
| s.reverse()         | reverses the items of s in place                      |
| s.sort()            | sort the items of s in place                          |

#### Ranges

```
>>> range(10)
range(0, 10)
>>> list(range(10))
[0, 1, 2, 3, 4, 5, 6, 7, 8, 9]
>>> tuple(range(10))
(0, 1, 2, 3, 4, 5, 6, 7, 8, 9)
>>> list(range(5,10))
[5, 6, 7, 8, 9]
>>> list(range(5,10,3))
[5, 8]
>>> list(range(5, -10, -3))
[5, 2, -1, -4, -7]
>>> list(range(5, 3))
```

### **Even More Types**

```
>>> type({})
>>> type([])
                                           dict # ??
list
>>> tvpe([1])
                                           >>> type({1})
list
                                           set
                                           >>> type({1,})
>>> type([1,])
list
                                           set
>>> type(['a', 'b', 'c',])
                                           >>> type({1, 2, 3})
list
                                           set
                                           >>> type({'a', 'b', 'c',})
>>> type(list())
list # same value as []
                                           set
>>> type(())
                                           >>> type(set())
tuple
                                           set
>>> type((1))
                                           >>> type({'a': 1, 'b': 2, 'c': 3,})
                                           dict
int # bracketed value, not tuple!
>>> type((1,))
                                           >>> type(dict())
tuple
                                           dict # same value as {}
>>> type(('a', 'b', 'c',))
tuple
```

# Example - /bin/echo using while

```
# Python implementation of /bin/echo
# using indexing & while, not pythonesque
import sys
i = 1
while i < len(sys.argv):
    if i > 1:
        print(" ", end="")
    print(sys.argv[i], end="")
    i += 1
print()
```

source code for echo.0.py

# Example - /bin/echo using for/range

```
# Python implementation of /bin/echo
# using indexing & range, not pythonesque
import sys
for i in range(1, len(sys.argv)):
    if i > 1:
        print(' ', end='')
    print(sys.argv[i], end='')
print()
```

source code for echo.1.py

# Example - /bin/echo using just for

```
# Python implementation of /bin/echo
import sys
if sys.argv[1:]:
    print(sys.argv[1], end='')
for arg in sys.argv[2:]:
    print('', arg, end='')
print()
```

source code for echo.2.pv

# Example - /bin/echo - two other versions

```
# Python implementation of /bin/echo
import sys
print(' '.join(sys.argv[1:]))
source code for echo.3.py
# Python implementation of /bin/echo
import sys
print(*argv[1:])
```

source code for echo.4.py

### **Example - Summing Command-line Arguments**

```
# sum integers supplied as command line arguments
# no check that arguments are integers
import sys
total = 0
for arg in sys.argv[1:]:
    total += int(arg)
print("Sum of the numbers is", total)
```

source code for sum\_arguments.0.py

# Example - Summing Command-line Arguments with Checking

```
# sum integers supplied as command line arguments
import sys
total = 0
for arg in sys.argv[1:]:
    try:
        total += int(arg)
    except ValueError:
        print(f"error: '{arg}' is not an integer", file=sys.stderr)
        sys.exit(1)
print("Sum of the numbers is", total)
```

source code for sum\_arguments.1.py

### **Example - Counting Lines on stdin**

```
# Count the number of lines on standard input.
import sys
line_count = 0
for line in sys.stdin:
    line_count += 1
print(line_count, "lines")
```

source code for line\_count.0.py

## Example - Counting Lines on stdin - two more versions

```
import sys
lines = sys.stdin.readlines()
line_count = len(lines)
print(line_count, "lines")

source code for line_count.tpy

import sys
lines = list(sys.stdin)
line_count = len(lines)
print(line_count, "lines")
```

source code for line count.2.pv

### **Opening Files**

Similar to C, file objects can be created via the **open** function:

```
file = open('data')
# read from file 'data'
file = open('data', 'r')
# read from file 'data'
file = open("results", "w")
# write to file 'results'
file = open('stuff', 'ab')
# append binary data to file 'stuff'
```

### **Closing Files**

File objects can be explicitly closed with **file.close()** 

- All file objects closed on exit.
- Original file objects are not closed if opened again, can cause issues in long running programs.
- Data on output streams may be not written (buffered) until close hence close ASAP.

# Reading and Writing a File: Example

```
file = open("a.txt", "r")
data = file.read()
file.close()

file = open("a.txt", "w")
file.write(data)
file.close()
```

#### **Exceptions**

Opening a file may fail - always check for exceptions:

```
try:
    file = open('data')
except OSError as e:
    print(e)
```

OSError is a group of errors that can be cased by syscalls, similar to errno in C

Specific errors can be caught

```
try:
    file = open('data')
except PermissionError:

# handle first error type
    ...
except FileNotFoundError:
```

#### **Context Managers**

Closing files is annoying and error-prone. Python can do it for us with a context manager. The file will be closed when execution leaves the code block.

```
sum = 0
with open("data", "r") as input_file:
    for line in input_file:
        try:
        sum += int(line.strip())
        except ValueError:
        pass
print(sum)
```

```
# Simple cp implementation for text files using line-based I/O
# explicit close is used below, a with statement would be better
# no error handling
import sys
if len(sys.argv) != 3:
    print("Usage:", sys.argv[0], "<infile> <outfile>", file=sys.stderr)
    svs.exit(1)
infile = open(sys.argv[1], "r", encoding="utf-8")
outfile = open(sys.argv[2], "w", encoding="utf-8")
for line in infile:
    print(line, end='', file=outfile)
infile.close()
outfile.close()
```

source code for cp.0.py

```
# Simple cp implementation for text files using line-based I/O
# and with statement, but no error handling
import sys
if len(sys.argv) != 3:
    print("Usage:", sys.argv[0], "<infile> <outfile>", file=sys.stderr)
    sys.exit(1)
with open(sys.argv[1]) as infile:
    with open(sys.argv[2], "w") as outfile:
    for line in infile:
        outfile.write(line)
```

source code for cp.1.py

```
# Simple cp implementation for text files using line-based I/O
# and with statement and error handling
import sys
if len(sys.argv) != 3:
    print("Usage:", sys.argv[0], "<infile> <outfile>", file=sys.stderr)
    sys.exit(1)
try:
    with open(sys.argv[1]) as infile:
        with open(sys.argv[2], "w") as outfile:
            for line in infile:
                outfile.write(line)
except OSError as e:
    print(sys.argv[0], "error:", e, file=sys.stderr)
    sys.exit(1)
```

source code for cp.2.py

```
# Simple cp implementation for text files using line-based I/O
# reading all lines into array (not advisable for large files)
import svs
if len(sys.argv) != 3:
    print("Usage:", sys.argv[0], "<infile> <outfile>", file=sys.stderr)
    sys.exit(1)
try:
    with open(sys.argv[1]) as infile:
        with open(sys.argv[2], "w") as outfile:
            lines = infile.readlines()
            outfile.writelines(lines)
except OSError as e:
    print(sys.argv[0], "error:", e, file=sys.stderr)
    sys.exit(1)
```

source code for cp.3.py

```
# Simple cp implementation using shutil.copyfile
import sys
from shutil import copyfile
if len(sys.argv) != 3:
    print("Usage:", sys.argv[0], "<infile> <outfile>", file=sys.stderr)
    sys.exit(1)
try:
    copyfile(sys.argv[1], sys.argv[2])
except OSError as e:
    print(sys.argv[0], "error:", e, file=sys.stderr)
    sys.exit(1)
```

source code for cp.4.py

```
# Simple cp implementation by running /bin/cp
import subprocess
import sys
if len(sys.argv) != 3:
    print("Usage:", sys.argv[0], "<infile> <outfile>", file=sys.stderr)
    sys.exit(1)
p = subprocess.run(['cp', sys.argv[1], sys.argv[2]])
sys.exit(p.returncode)
```

source code for cp.5.py

#### **UNIX-filter Behavior**

**fileinput** can be used to get UNIX-filter behavior.

- treats all command-line arguments as file names
- opens and reads from each of them in turn
- no command line arguments, then **fileinput** == **stdin**
- accepts as **stdin**
- so this is cat in Python:

```
#! /usr/bin/env python3
import fileinput

for line in fileinput.input():
    print(line)
```

### **Python Dicts**

- many languages have arrays accessed with small integer indexes.
  - can be though of as a mapping integer -> value
  - Python has lists (see widely used package numpy for arrays)
  - easy to implement indexing
- some languages have associative arrays index doesn't have to be integer
  - very useful, e.g. being able to use string as index
  - harder to implement indexing
- Python has dicts index can be almost any value
  - index value can not be mutable, e.g. can not be list or dict
  - can be though of as a mapping integer -> value

### Example - Remembering Snap - Dict

```
# Check if we've seen a line read from stdin,
# using a dict.
# Print snap! if a line has been seen previously
# Exit if an empty line is entered
line_count = {}
while True:
    trv:
        line = input("Enter line: ")
    except EOFError:
        break
    if line in line_count:
        print("Snap!")
    else:
        line_count[line] = 1
```

source code for snap\_memory.0.py

# Example - Remembering Snap - Set

```
# Check if we've seen lines read from stdin.
# using a set.
# Print snap! if a line has been seen previously.
# Exit if an empty line is entered
lines_seen = set()
while True:
    trv:
        line = input("Enter line: ")
    except EOFError:
        break
    if line in lines_seen:
        print("Snap!")
    else:
        lines seen.add(line)
```

source code for snap\_memory.1.py

### Some Useful Python Dict Operations

#### These can be applied to lists, tuples and ranges

| d[key]                     | Return the item of d with key <i>key</i>                                          |
|----------------------------|-----------------------------------------------------------------------------------|
| del d[key]                 | Remove d[key] from d. Raises a KeyError if key is not in the map.                 |
| key in d                   | Return True if d has a key key, else False.                                       |
| key not in d               | Equivalent to not key in d.                                                       |
| keys()                     | Return a new view of the dictionary's keys                                        |
| items()                    | Return a new view of the dictionary's items                                       |
| get(key[, default])        | Return the value for key if key is in the dictionary, else default                |
| values()                   | Return a new view of the dictionary's values.                                     |
| update([other])            | Update the dictionary with the key/value pairs from other                         |
| setdefault(key[, default]) | If key is in the dictionary, return its value. If not, insert and return default. |
| clear()                    | Remove all items from the dictionary.                                             |
| copy()                     | Return a shallow copy of the dictionary.                                          |

# **Running External Programs with subprocess**

Python requires you to import the subprocess module to run external programs.

- subprocess.run() is usually the function used to run external programs.
- subprocess.Popen() can be used if lower level control is necessary.

```
>>> subprocess.run(['date', '--utc'])
Tue 05 Aug 1997 01:11:01 UTC
CompletedProcess(args=['date', '--utc'], returncode=0)
>>>
```

By default stdout/stderr from the program gores directly to Python's stdout/stderr.

By default stdin from the program comes directly From Python's stdin.

### Capturing the output from an External Programs with subprocess

To capture the output from commands:

```
>>> p = subprocess.run(["date"], capture_output=True, text=True)
>>> p.stdout
'Mon 18 Jul 2022 10:27:28 AEST\n'
>>> p.returncode
0
>>> q = subprocess.run(["ls", "no-existent-file"], capture_output=True, text=True
>>> q.stderr
"ls: cannot access 'no-existent-file': No such file or directory\n"
>>> q.returncode
```

- captured output is a byte sequence (binary) by default.
- the option text=True converts it to a string
  - we want this 90+% of time
  - assumes the binary is utf-8 (if that is the local encoding)

# Passing input to an External Programs with subprocess

#### To send input to a program:

```
>>> message = "I love COMP(2041|9044)\n"
>>> p = subprocess.run(["tr", "a-z", "A-Z"], input=message, capture_output=True,
>>> p.stdout
'I LOVE COMP(2041|9044)\n'
>>> # note, you don't need an external program for this
>>> message.upper()
'I LOVE COMP(2041|9044)\n'
```

### **Example - Using Subprocess to Capture**

```
import subprocess
p = subprocess.run(["date"], capture_output=True, text=True)
if p.returncode != 0:
    print(p.stderr)
    exit(1)
weekday, day, month, year, time, timezone = p.stdout.split()
print(f"{year} {month} {day}")
```

source code for parse\_date.py

### **Python and External Commands**

Optionally subprocess can pass the command to a shell to evaluate, e.g.:

```
>>> subprocess.run("sort *.csv | cut -d, -f1,7 >output.txt", shell=True)
```

This conveniently allows use of shell features including pipes, I/O re-direction, globbing ...

Beware, this can also produce unexpected behaviour, e.g. if a Shell metacharacter appears in a filename.

Beware, this a common source of security vulnerabilties. It should be avoided when security is important.

### Serving Web Pages with Python

Python includes a http server - easy to use for development/testing.

```
>>> server_address = ('', 2041)
>>> handler = http.server.SimpleHTTPRequestHandler
>>> with http.server.HTTPServer(server_address, handler) as h:
... h.serve_forever()
```

And there is a convenient command-line short cut:

```
$ echo hello from httpd >hello.txt
$ python3 -m http.server 2041
Serving HTTP on 0.0.0.0 port 2041 (http://0.0.0.0:2041/) ...
127.0.0.1 - [17/Jul/2023 10:19:00] "GET /hello.txt HTTP/1.1" 200 -
```

in another terminal

```
$ curl -s http://0.0.0.0:2041/hello.txt hello from httpd
```

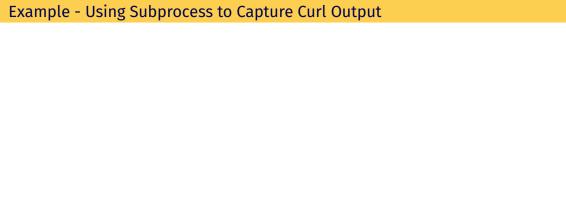